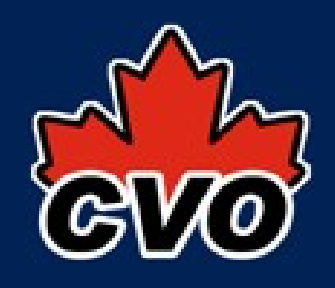

## TAP/QL prototype

- database: CVO observation database (DB2)
- async queries: ~UWS 0.4, REST bindings http://www.cadc.hia.nrc.gc.ca/tapServer/async
- output: async mode
	- XML (default)
	- HTML output: HTTP Accept includes text/html
	- job list NOT visible to GET
- sync queries: on top of async

http://www.cadc.hia.nrc.gc.ca/tapServer/sync

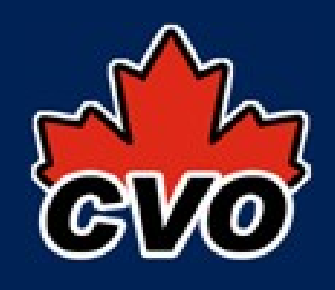

## TAP/QL prototype

- ADQL parser: open source Java SQL parser
	- <http://jsqlparser.sf.net/>
- implemented visitors to restrict SQL (to ADQL)
	- SELECT only, no INTO
	- can whitelist or blacklist any ADQL keyword
	- basic type checking for region functions
- implement visitors to modify ADQL
	- modify syntax to local dialect (e.g. TOP -> FETCH)
	- modify content (e.g. tables, columns, functions)

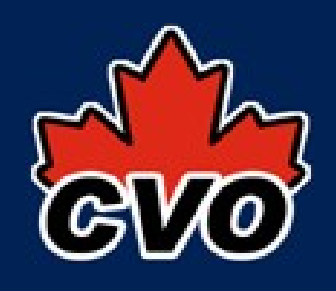

## TAP/QL prototype

- result output
	- VOTable (via STIL)
	- CSV
- other info
	- job description stored in RDBMS
	- results stored in CADC archive
	- sync on top of async: redirect-block-redirect
		- result download is resumable (HTTP Range request)
		- could get jobID from URL and find it in the async job list